## **Задача F. Стоимость покупки**

Пирожок в столовой стоит a рублей и b копеек. Определите, сколько рублей и копеек нужно заплатить за n пирожков.

Входные данные Программа получает на вход три числа: a, b, n - целые, положительные, не превышают 10000.

Выходные данные Программа должна вывести два числа: стоимость покупки в рублях и копейках.

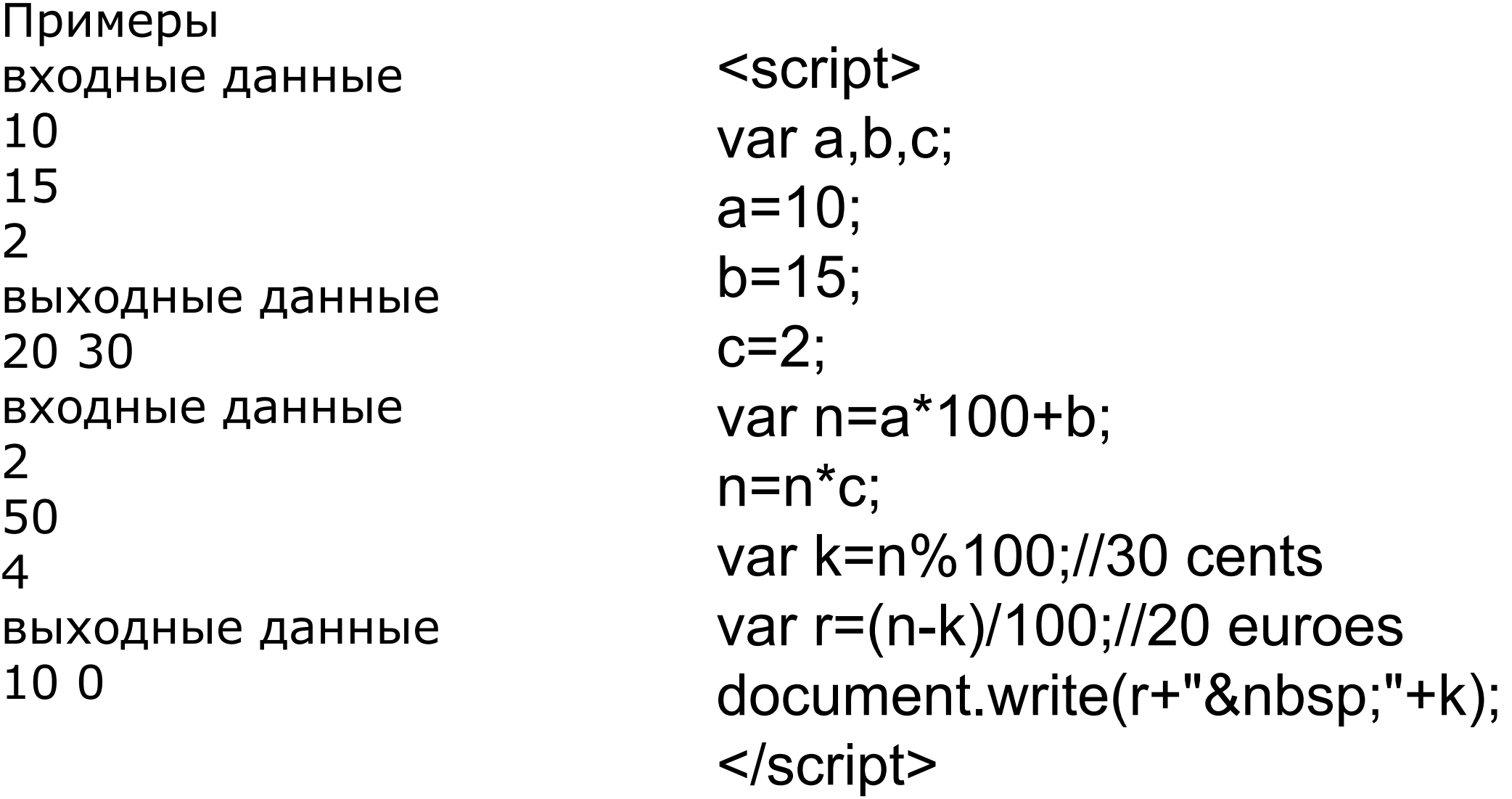

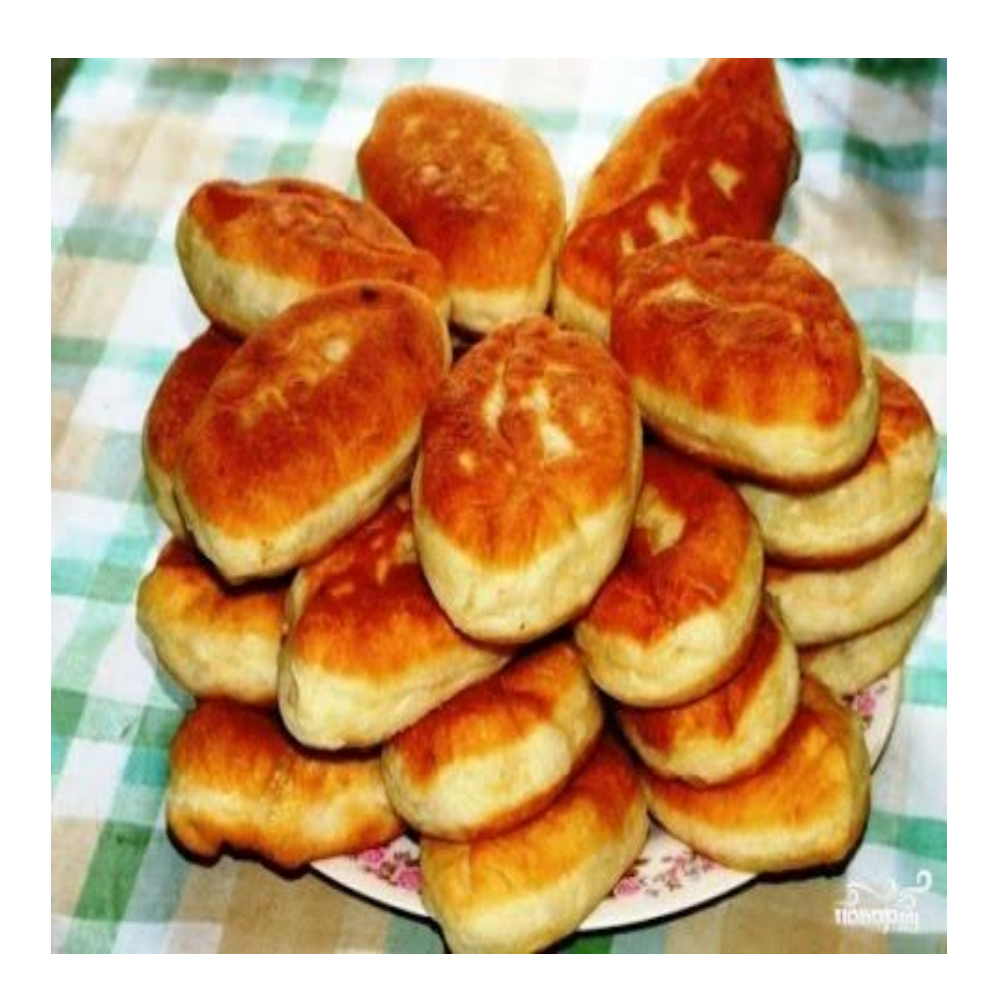

```
function pirozhki()
{
  a=1*prompt("Vvedite kollichestvo rubley");
  document.write("a="+a+"<br>");
  b=1*prompt("Vvedite kollichestvo kopeek");
  document.write("b="+b+"<br>");
  n=1*prompt("Vvedite kollichestvo pirozhkov");
  document.write("n="+n+"<br>");
  var x;
  x=(a*100+b)*n;
  b=x%100;
  a=(x-b)/100;
  document.write(a+" "+b);
}
pirozhki()
```